## **Относительные, абсолютные и смешанные ссылки**

**Подготовила**: учитель «СОШ имени В.Г. Шухова» г. Грайворона Агаркова И.В.

# STIVIPAD VPOKA

*«Прекрасно, что все мы думаем по-разному. Именно благодаря этому мы движемся вперед».*  **М.Твен**

#### **КАРТОЧКА «КОНТРОЛЬ ЗНАНИЙ»**

На протяжении всего урока вы будете выставлять себе отметки. Среднее арифметическое будет вашей оценкой за урок

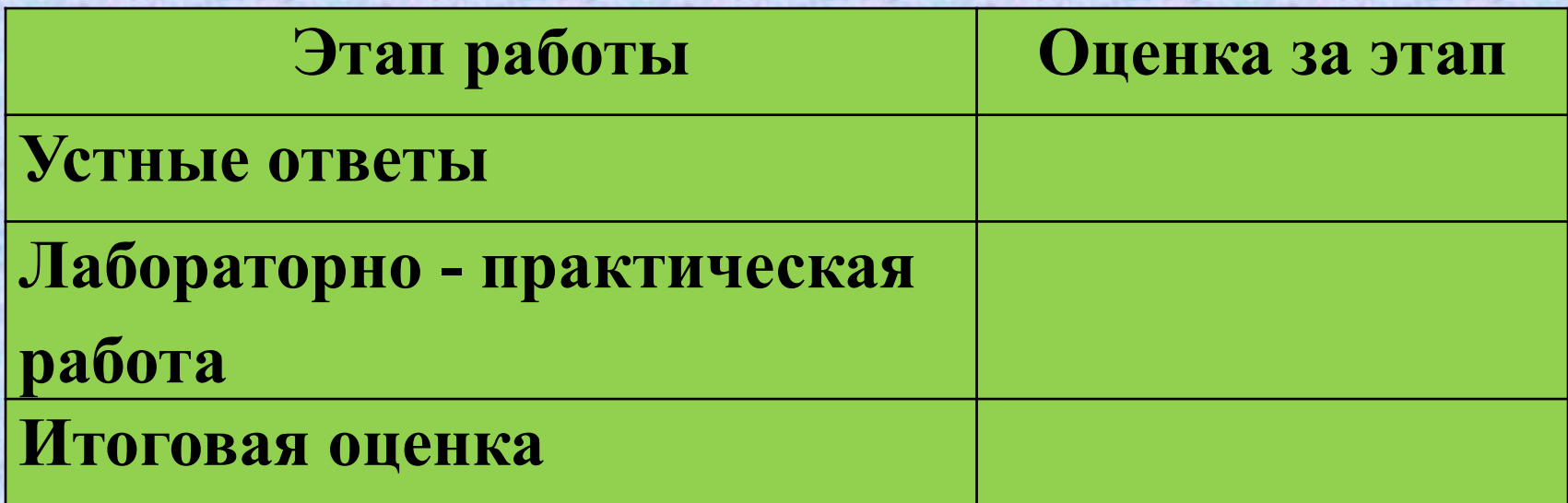

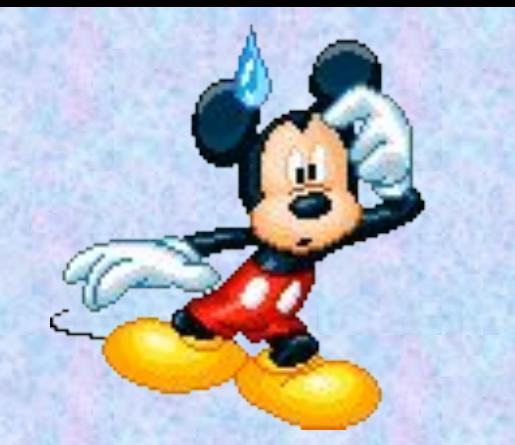

#### **КЛЮЧЕВАЯ ЗАДАЧА УРОКА**

#### **Составьте таблицу умножения**

# ри этом на уроке вы

**повторите основные элементы электронных таблиц**

> **научитесь применять различные виды ссылок в электронных таблицах**

**выполните лабораторнопрактическую работы по новой теме.**

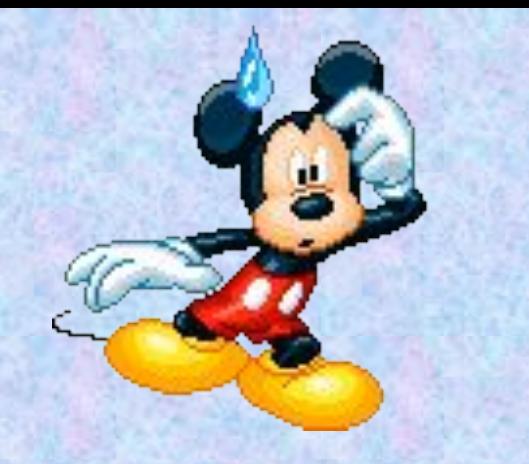

#### КЛЮЧЕВАЯ ЗАДАЧА УРОКА

#### Составьте таблицу умножения

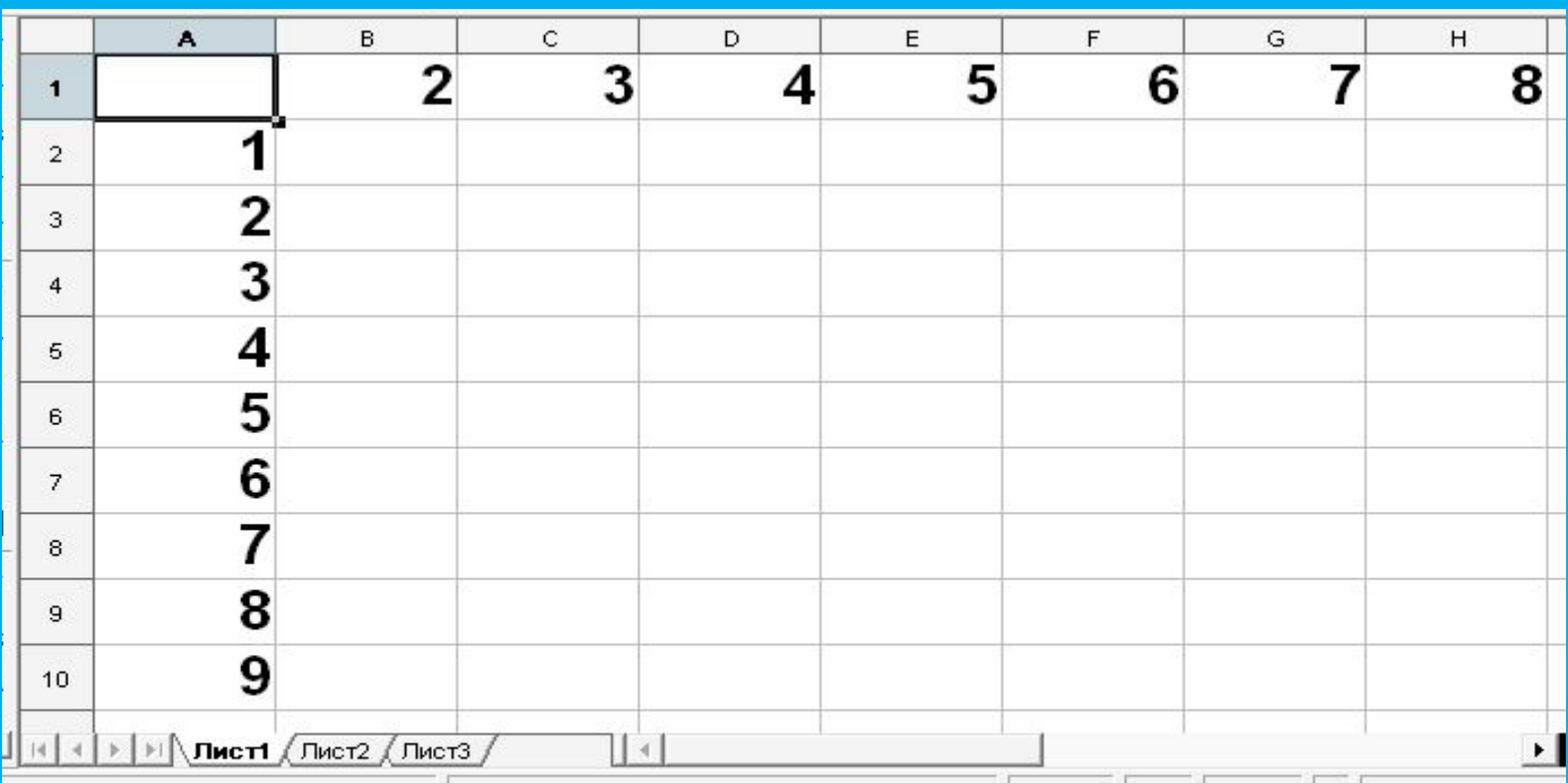

## **Таблица умножения**

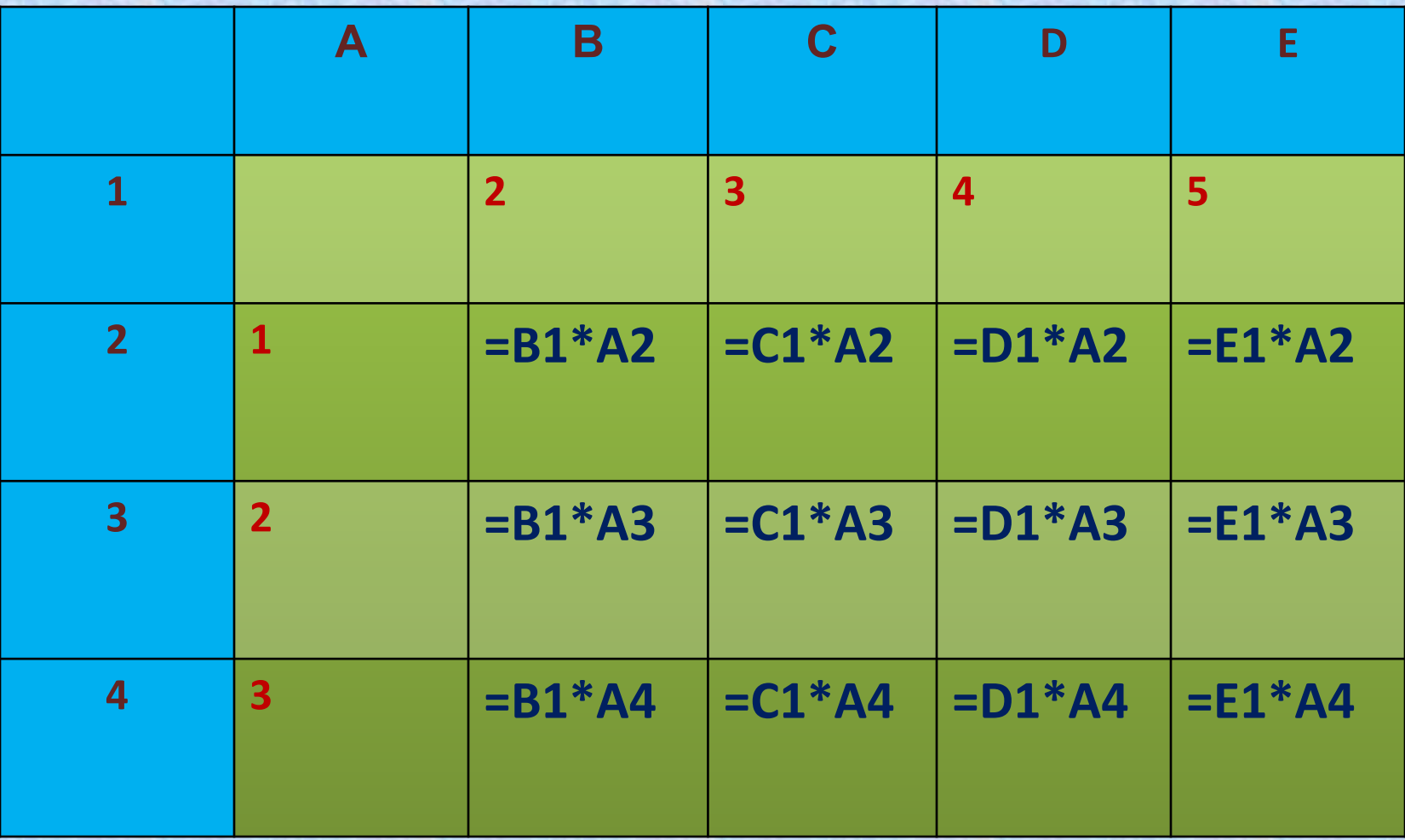

#### **Повторение изученного**

- 1. Электронная таблица это прикладная программа для обработки и …. данных.
- 2. Самые распространенные табличные процессоры ….
- 3. Документ, созданный в электронной таблице, называется …*.*
- *4.* Строки нумеруются …, а столбцы ….
- 5. На пересечении столбца и строки располагается – ….

#### **Повторение изученного**

В самом простом варианте электронная таблица может быть использована как калькулятор. Любая формула, которая вводится в ячейку, начинается со знака …

**В большинстве таблиц одна и та же формула обычно применяется многократно для разных строк. Для этого достаточно выделить ячейку с формулой и воспользоваться Повторение изученного**

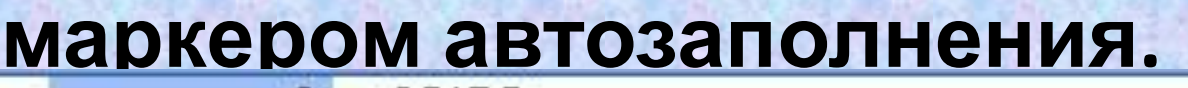

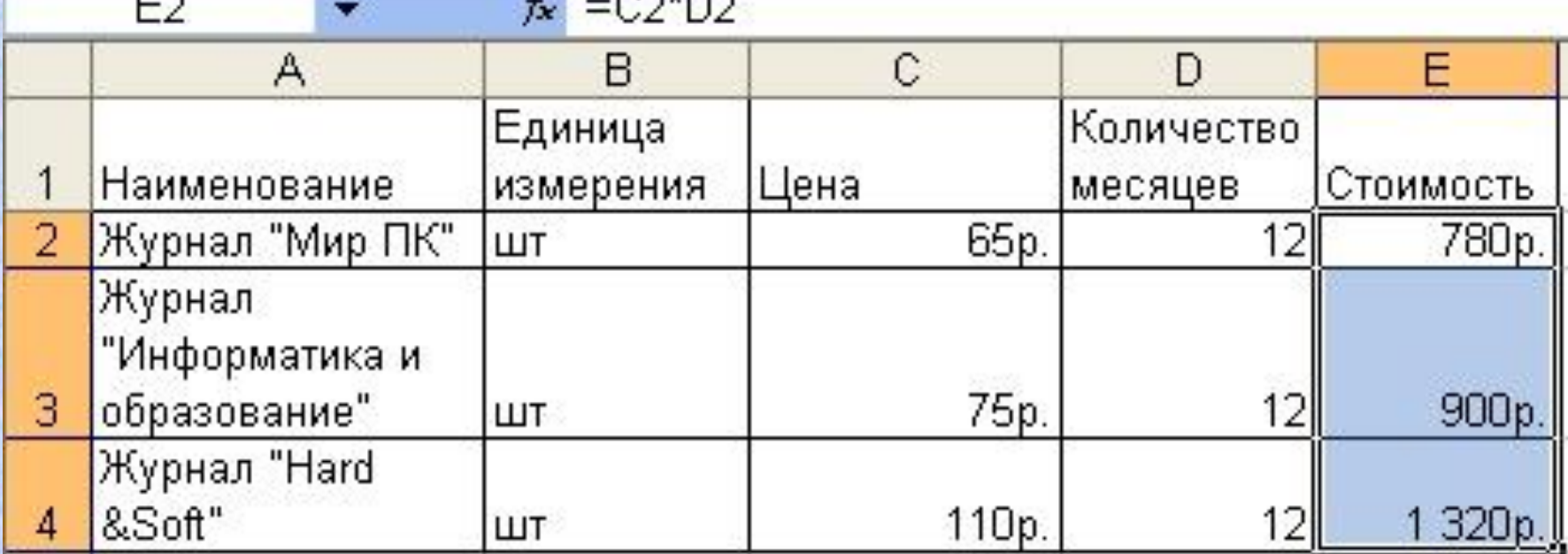

# **Изучение нового материала**

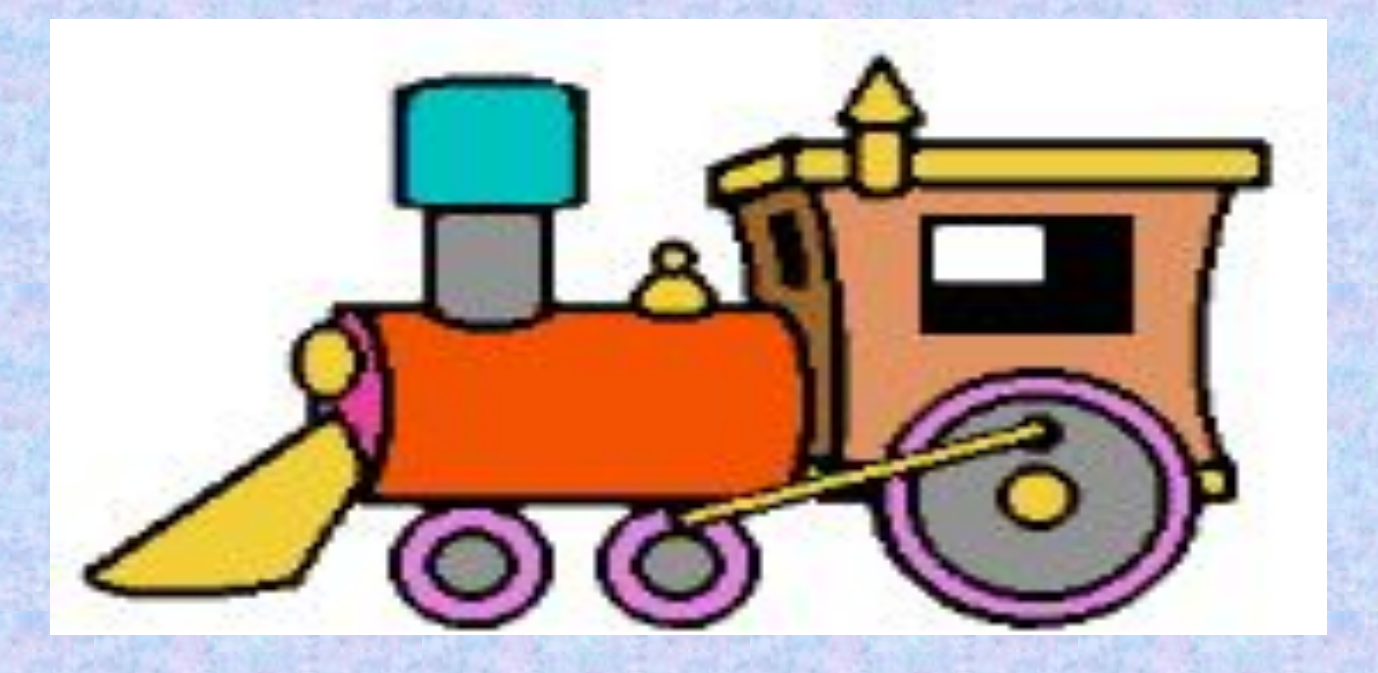

## **Относительные и абсолютные ссылки.**

 **В формулах используются ссылки на адреса ячеек. Существуют два основных вида ссылок :** 

**относительные**

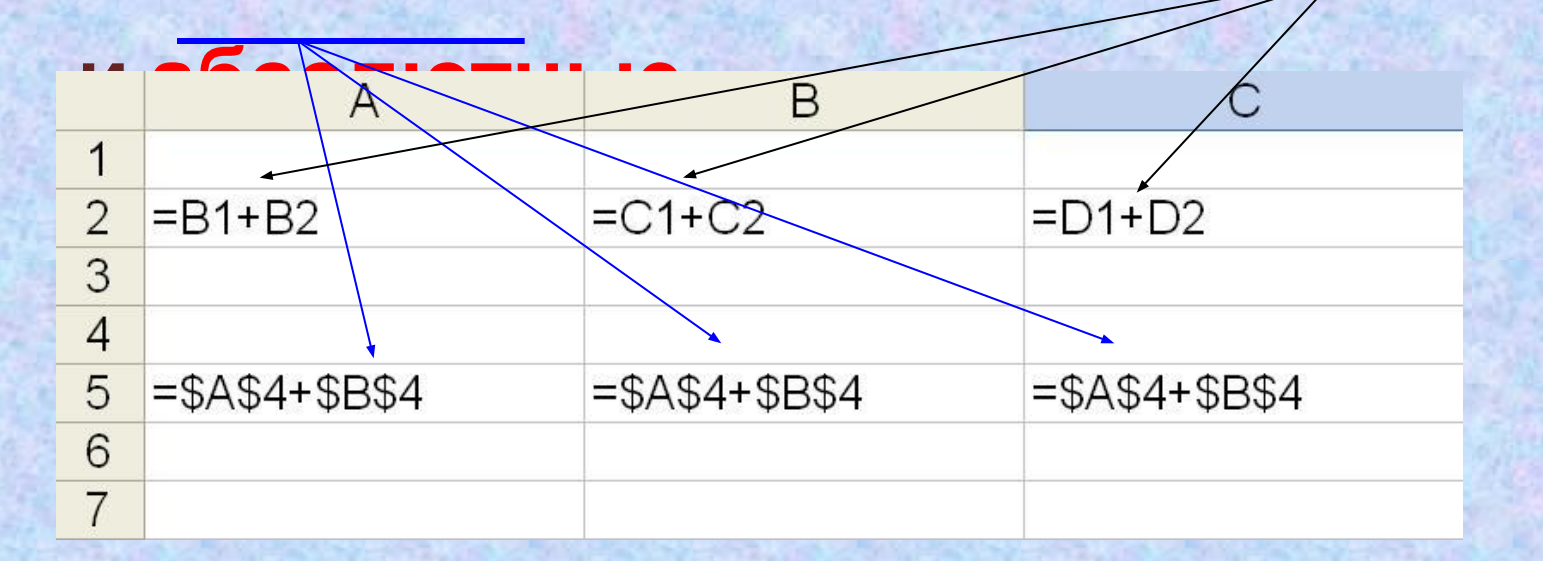

#### **Нажатием клавиши F4 можно быстро задать вид ссылки.**

**Если при изменении позиции ячейки с формулой меняется и адрес ячейки, на которую ссылается формула, то ссылка называется** *относительной***.**

 **Относительные ссылки в формулах используются для указания адреса ячейки, вычисляемого относительно ячейки, в которой находится формула. При копировании формулы ссылки изменяются на один шаг вправо и вниз.** 

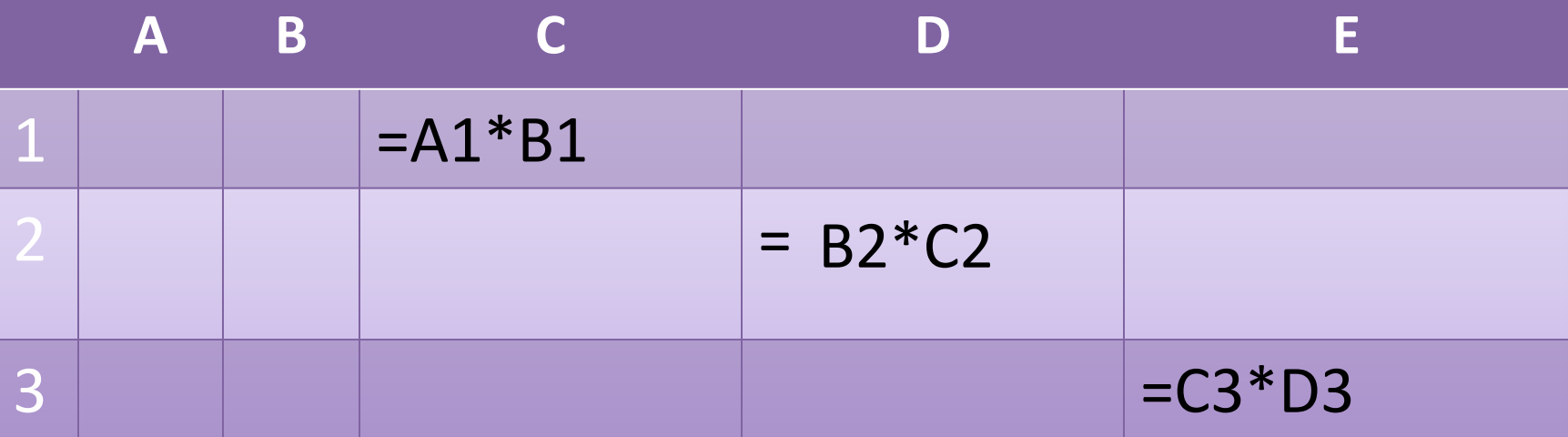

#### **Таблица умножения**

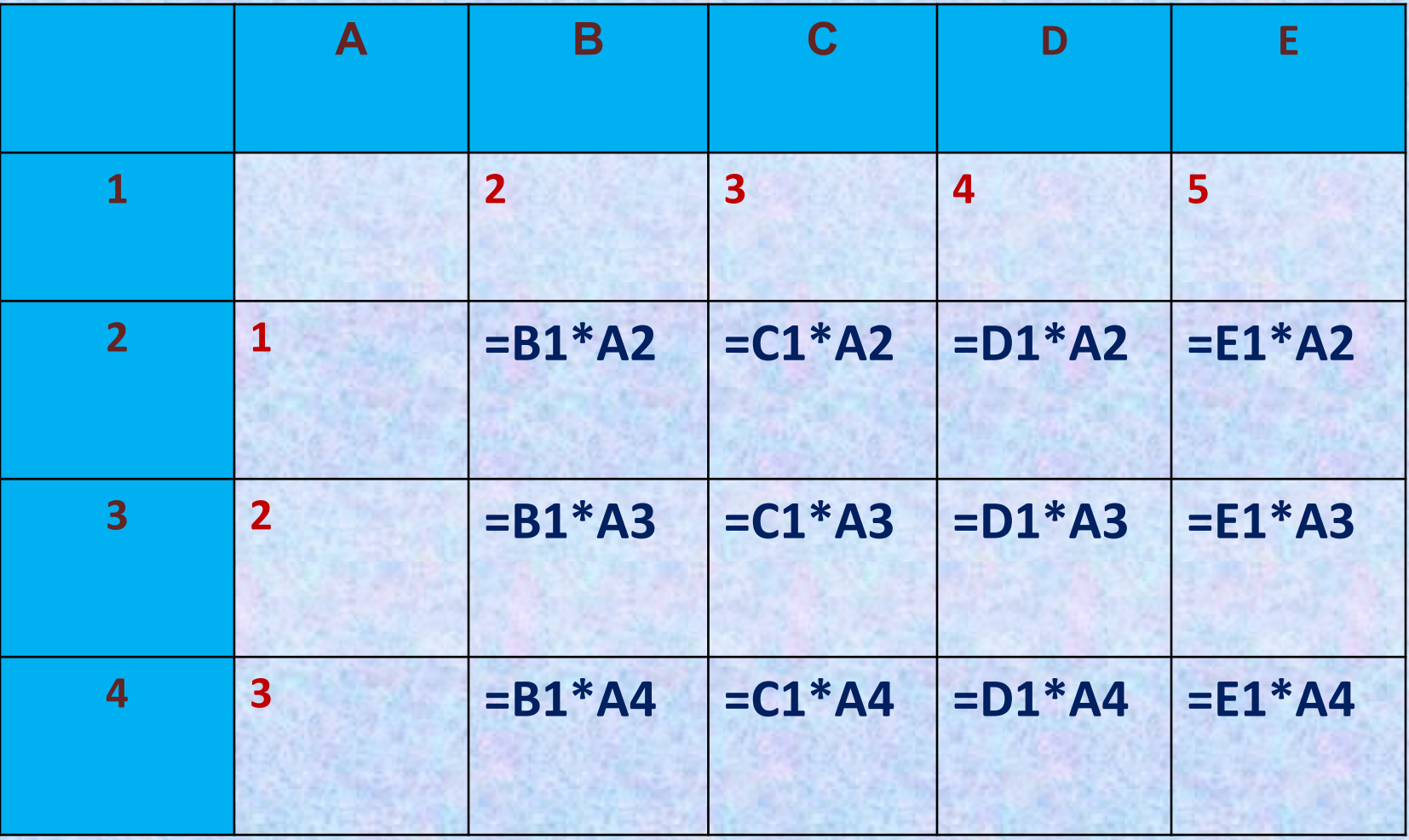

Абсолютные ссылки в формулах используются для указания фиксированного адреса ячейки. При перемещении или копировании формулы абсолютные ссылки не изменяются. Перед неизменяемыми значениями адреса ячейки ставится знак доллара (например \$А\$1)

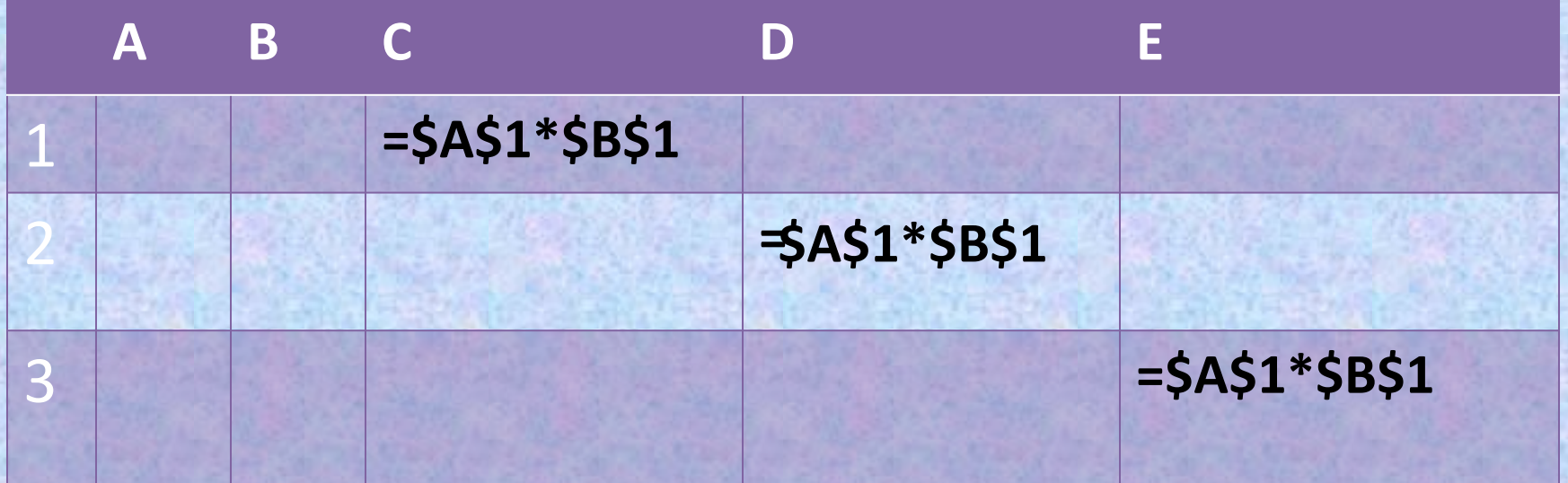

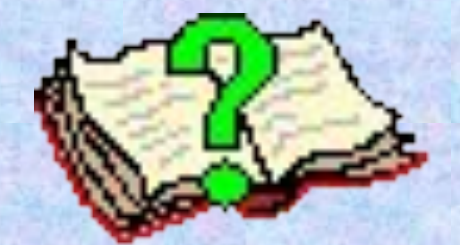

### **Таблица умножения**

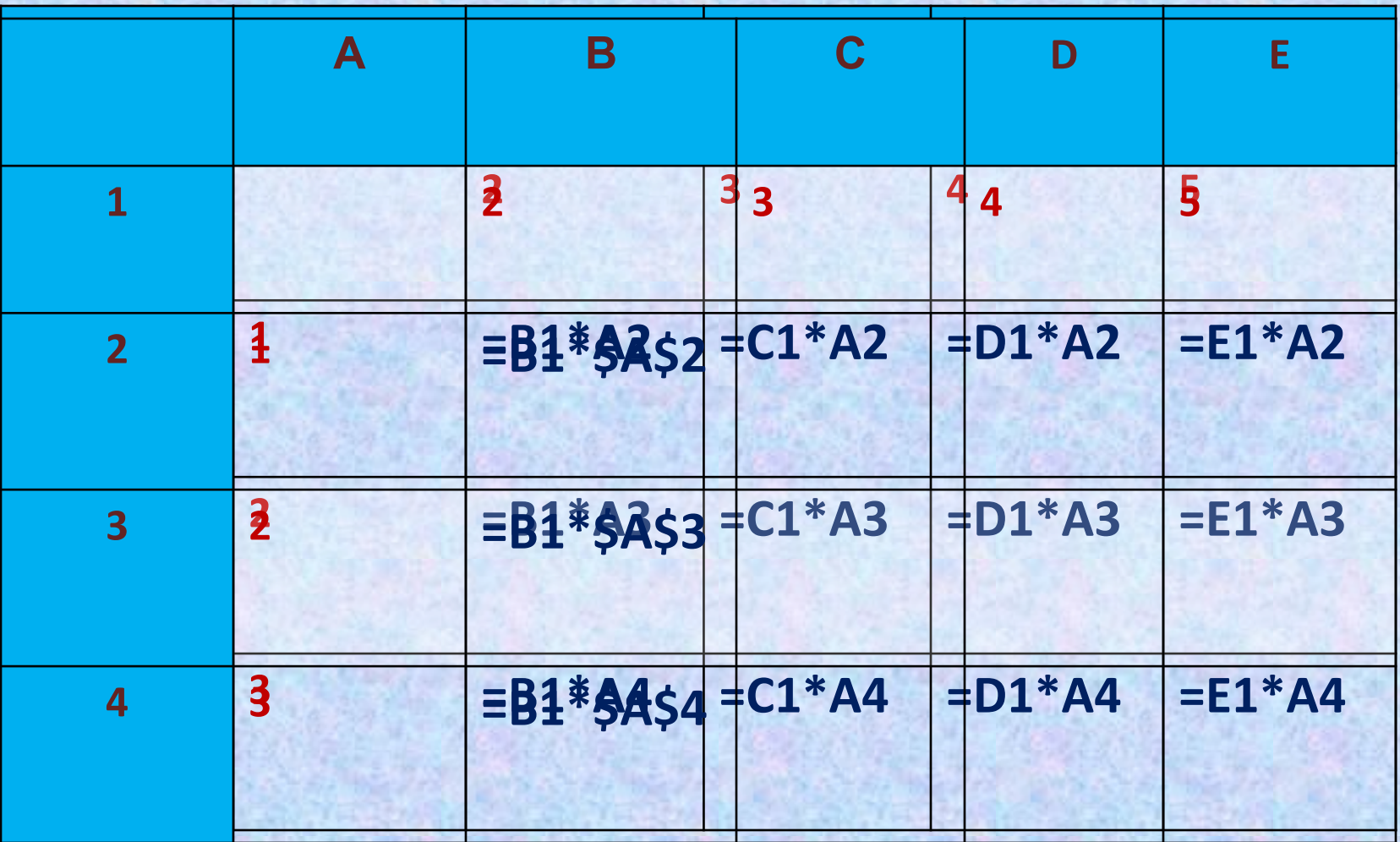

#### **Таблица умножения**

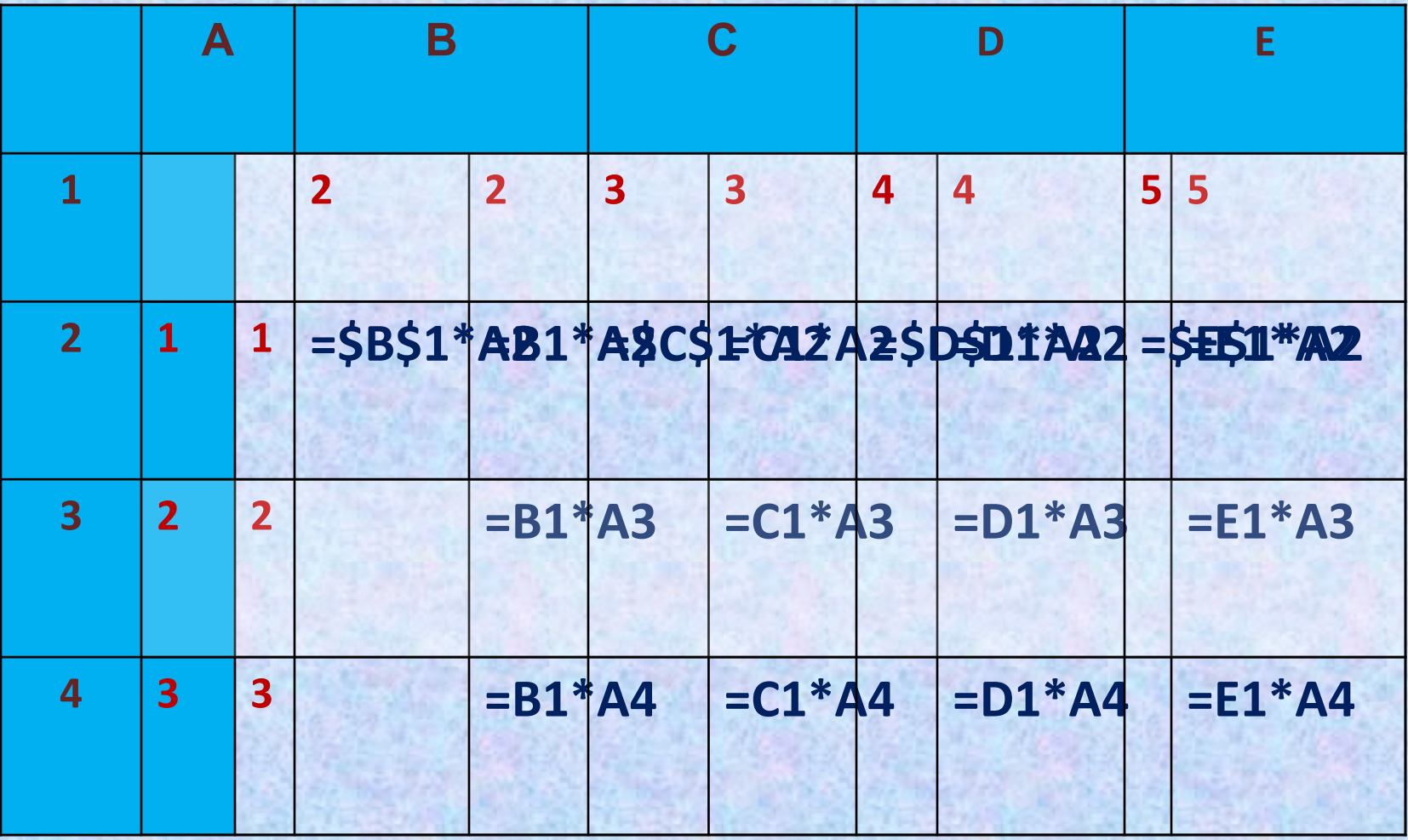

#### Ссылки вида \$А1, D\$2 - называются смешанными. При копировании изменяется та часть перед которой не стоит знак доллара.

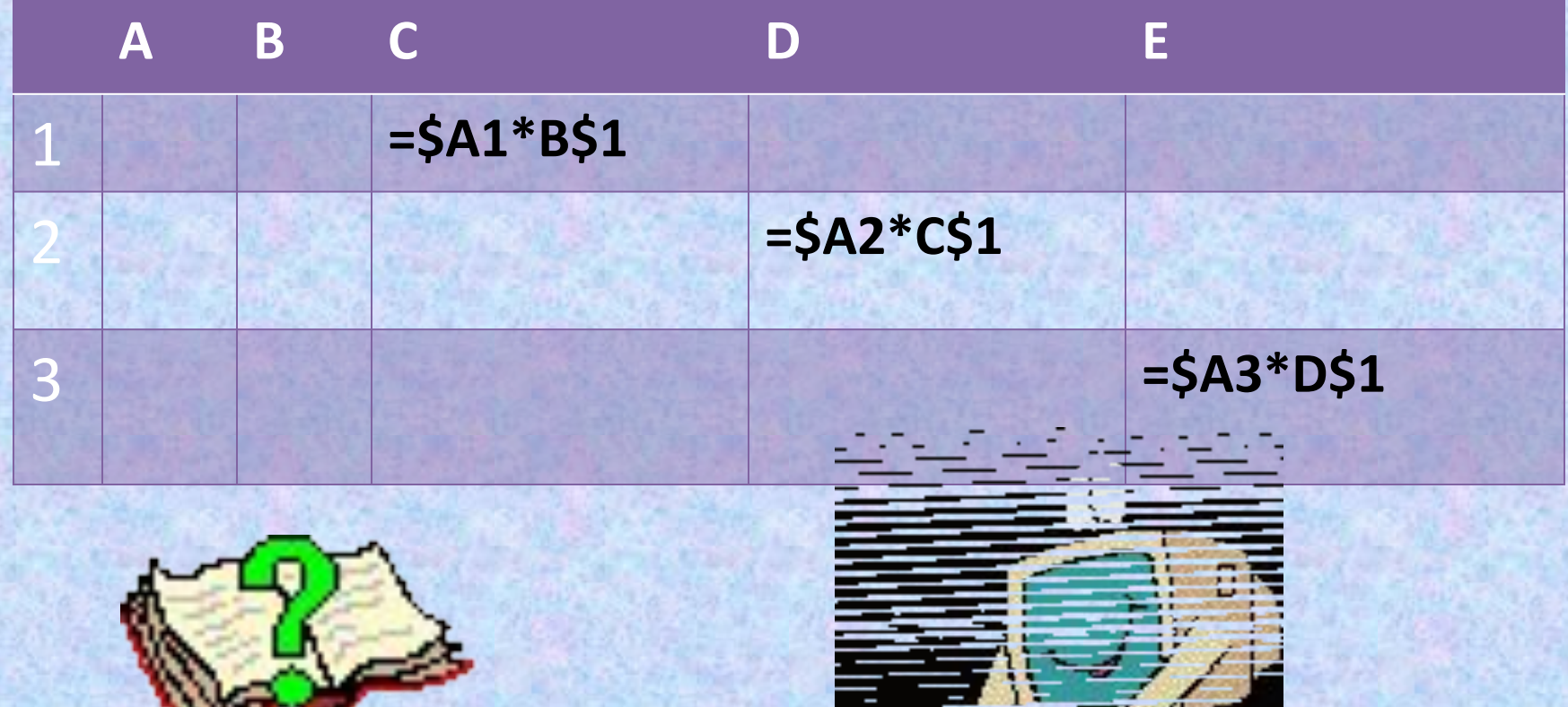

#### **Таблица умножения**

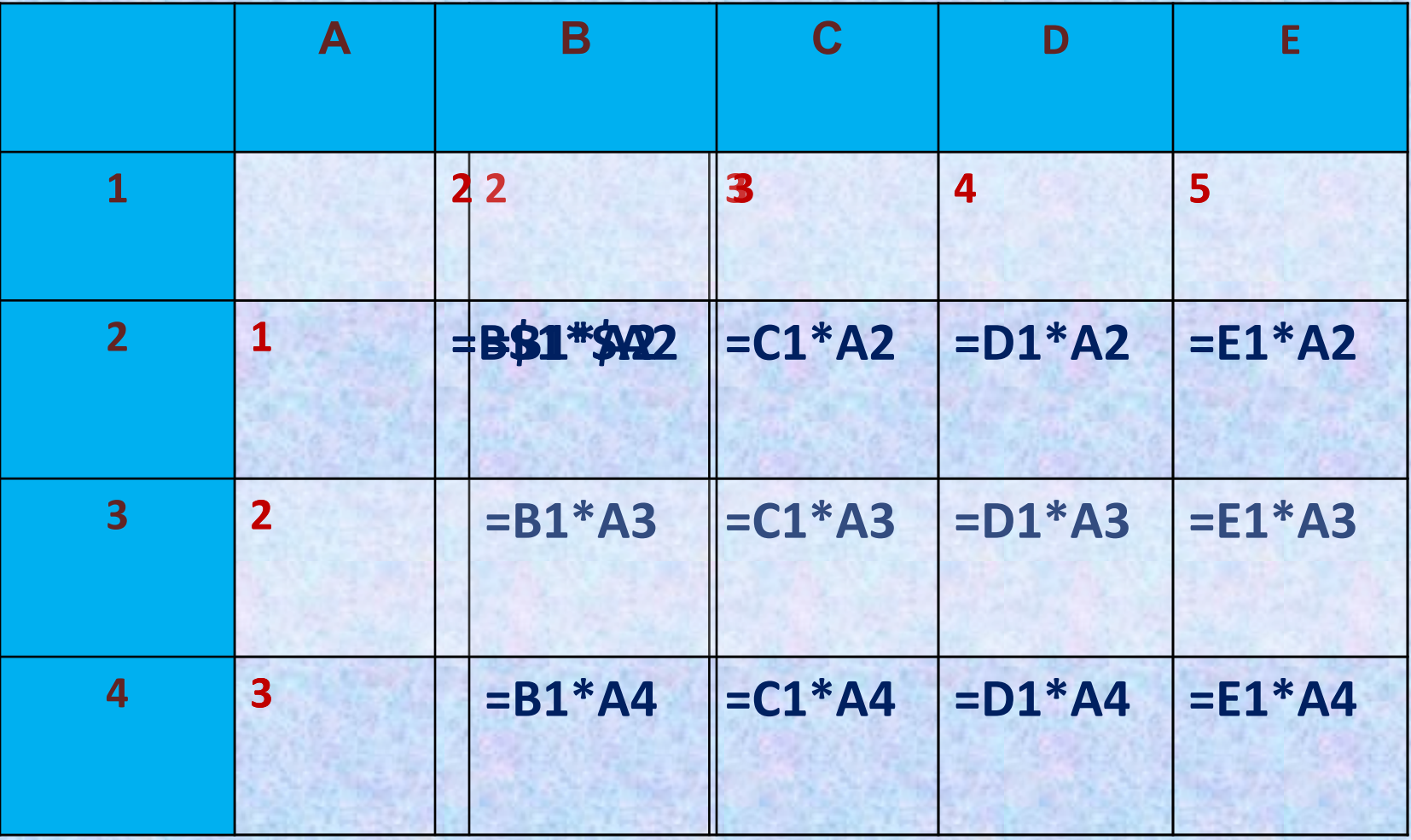

# Решение задач

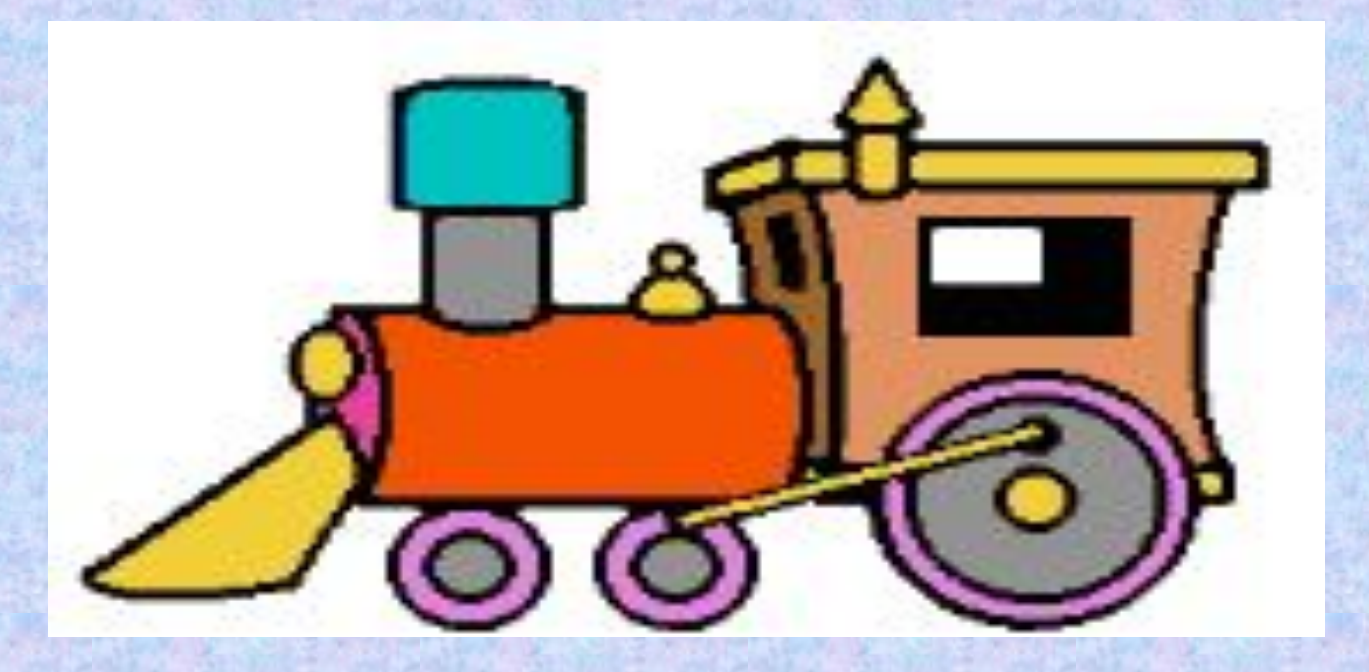

**Содержимое ячейки С1 сначала скопировали в ячейку D1, а затем в D2. Какое число появится в ячейке D2?** 

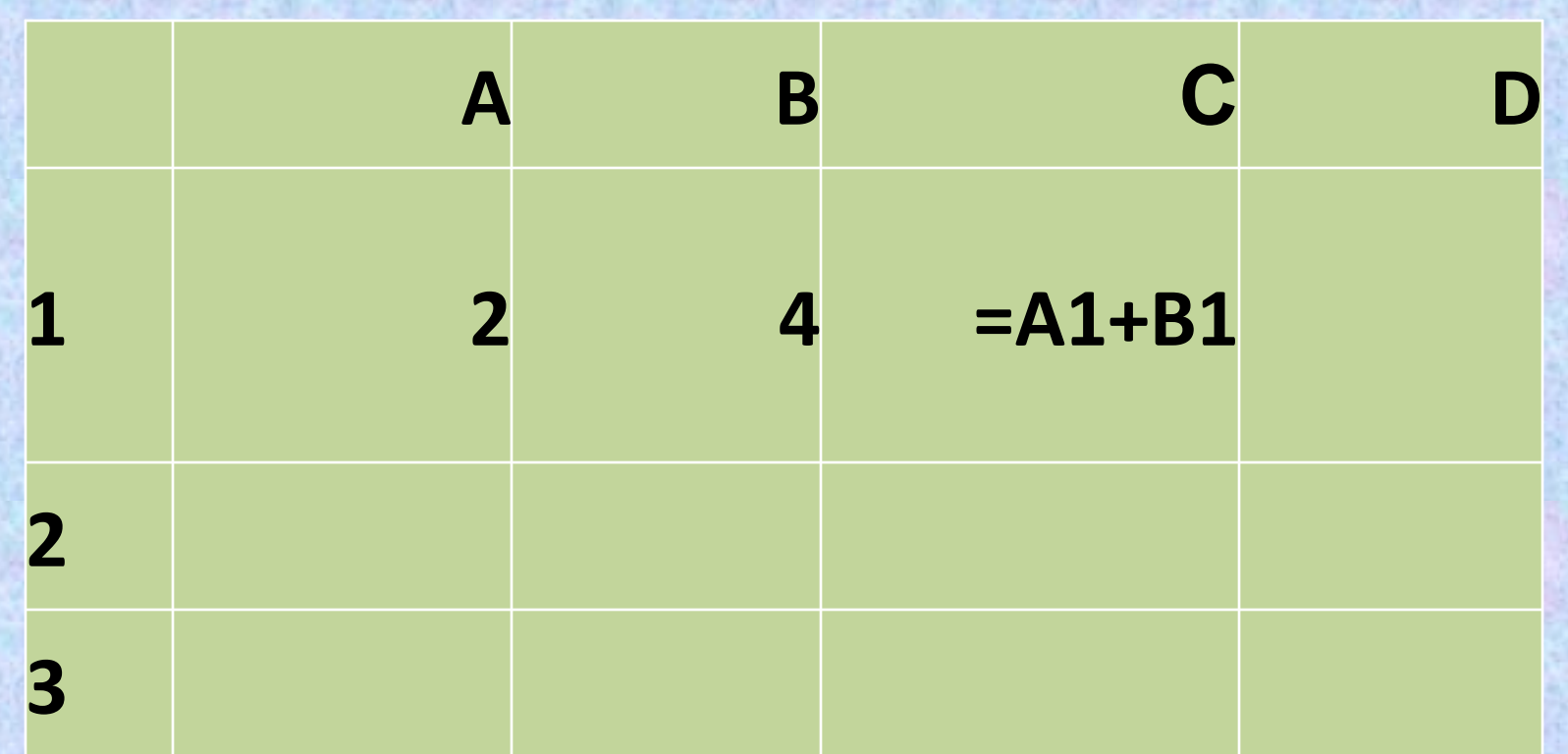

## **Какой вид ссылки применён?**

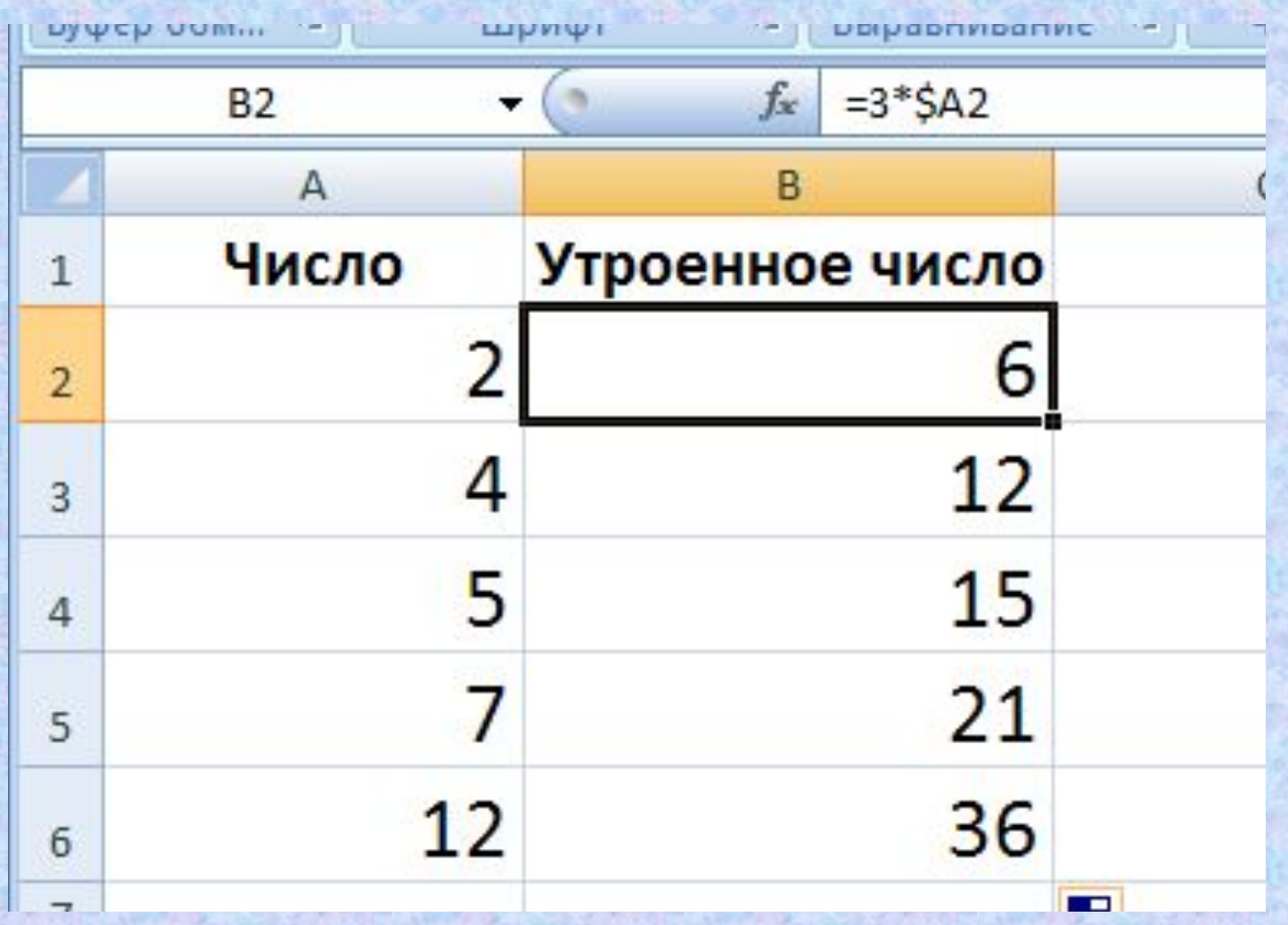

#### **В ячейке A1 электронной таблицы записана формула С2+\$C3. Какой вид приобретет формула после копирования содержимого ячейки A1 в B1?**

**a) D2+\$D3 b) D2+\$C3 c) D3+\$C3 d) C2+\$C3** 

Составить таблицу умножения

если дана площадь страны и количество населения проживающая на данной территории. **Задание второе**

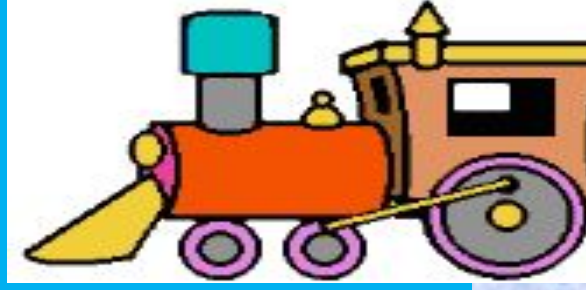

<u>aktiveckag</u> pabota

**Задание первое**

Посчитать плотность населения,

#### **На этом уроке мы узнали:**

#### **что такое абсолютная, относительная и смешанные ссылки**

**научились использовать в формулах электронных**

**таблиц ссылки Закрепили полученные знания с помощью теста**

# STIVIPAD VPOKA

*«Прекрасно, что все мы думаем по-разному. Именно благодаря этому мы движемся вперед».*  **М.Твен**

# омашнее задание

#### **1. Выучить § 3.2.3 стр. 89**

#### **4. Решить задачи, записанную в конспекте урока**

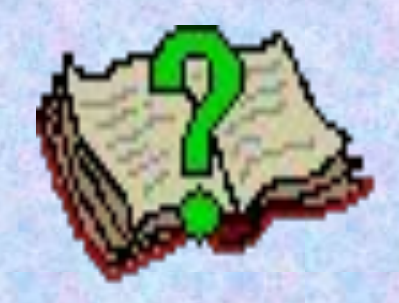